## **STAFF SELECTION COMMISSION**

## **SCHEDULE FOR EXAMINATIONS TO BE HELD DURING THE YEAR 2016 (January to December 2016)**

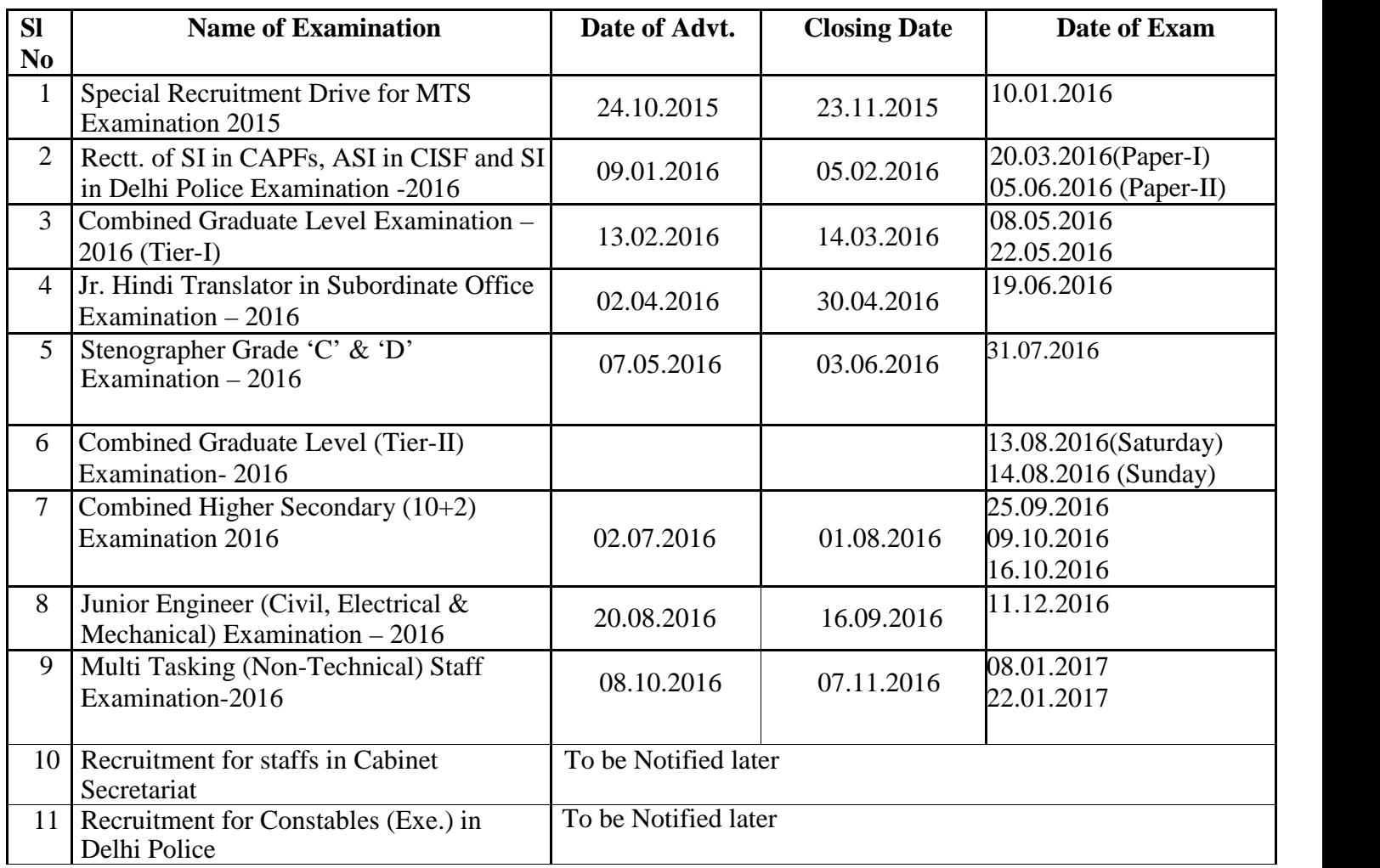

## **Departmental Examination**

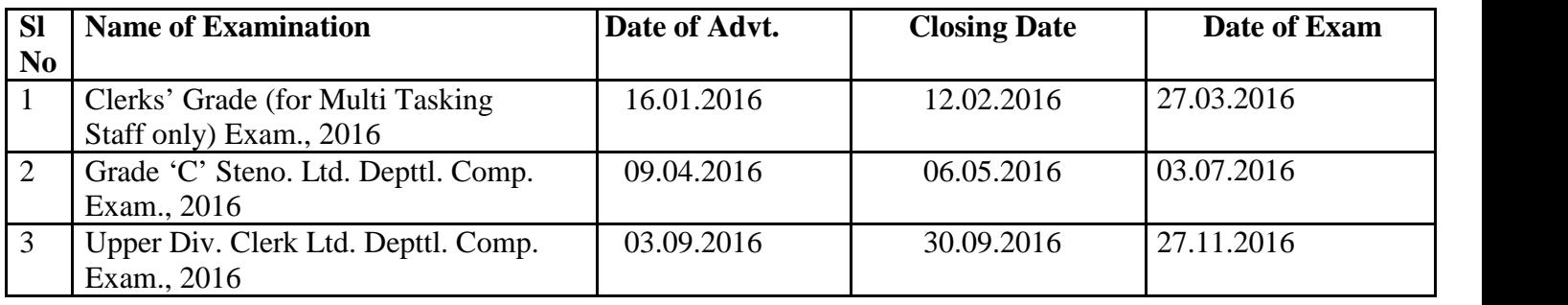

**Under Secretary (P&P-I)**